## <<Excel2007 >>

<<Excel2007 >>

- 13 ISBN 9787111257189
- 10 ISBN 7111257189

出版时间:2009-1

页数:452

721000

extended by PDF and the PDF

http://www.tushu007.com

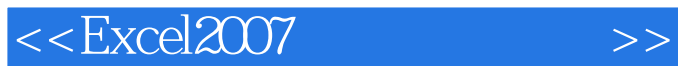

 Excel 2007是目前应用最为广泛的数据处理软件,也是目前日常办公中不可缺少的工具软件。 Excel 2007 使用Excel 2007的排序、筛选、分级显示和条件格式等功能,可以对数据进行分析和比较,然后将符合

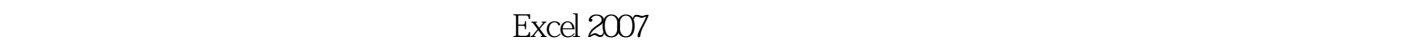

8 (1) Excel 2007 1 Excel 2007

Excel 2007

Excel 2007

Excel 2007 Excel 2007

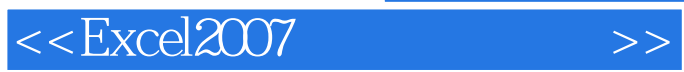

 $\frac{1}{\sqrt{N}}$  , and  $\frac{1}{\sqrt{N}}$  , and  $\frac{1}{\sqrt{N}}$  , and  $\frac{1}{\sqrt{N}}$  , and  $\frac{1}{\sqrt{N}}$  , and  $\frac{1}{\sqrt{N}}$  , and  $\frac{1}{\sqrt{N}}$  , and  $\frac{1}{\sqrt{N}}$  , and  $\frac{1}{\sqrt{N}}$  , and  $\frac{1}{\sqrt{N}}$  , and  $\frac{1}{\sqrt{N}}$  , and  $\frac{1}{\sqrt{N}}$ 

 $\text{Excel } 2007$  Excel 2007 excel 2007 excel 2007<br>S

?

<<Excel2007 >>

<<Excel2007 >>

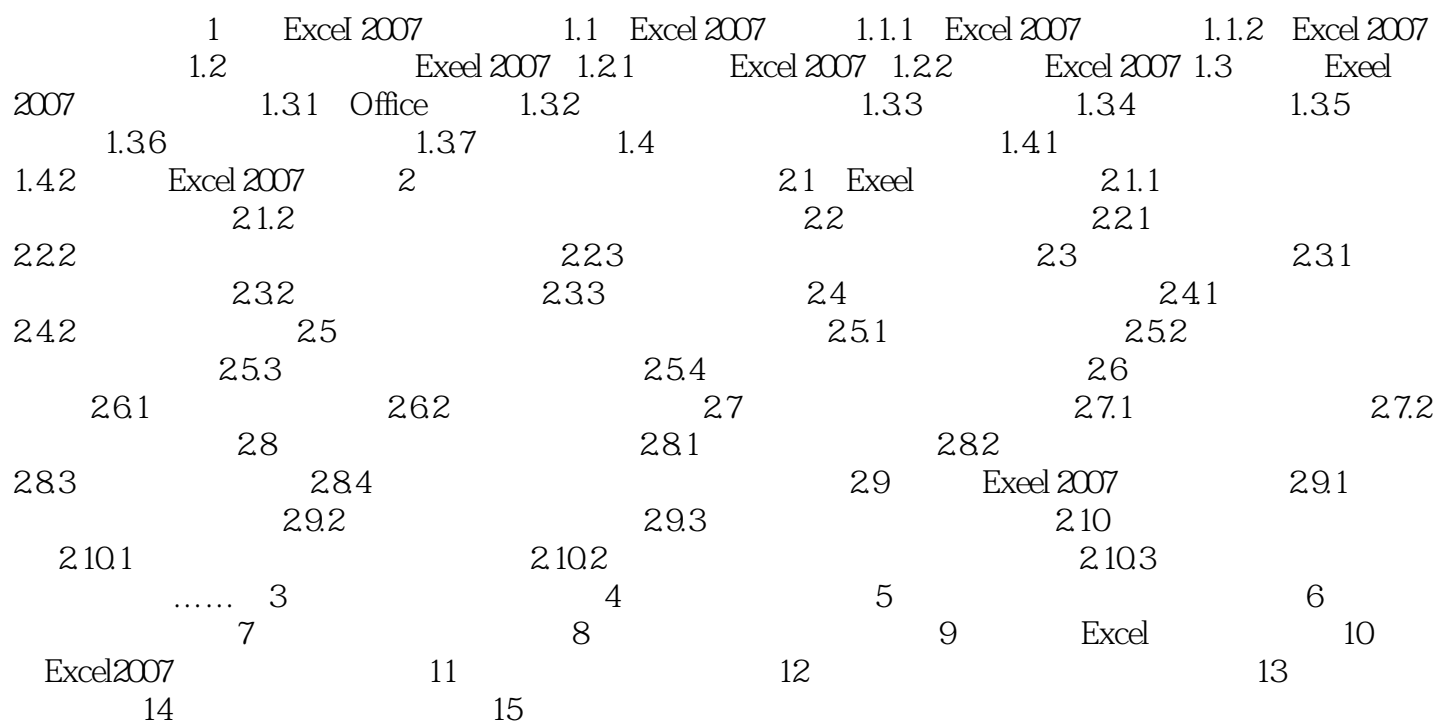

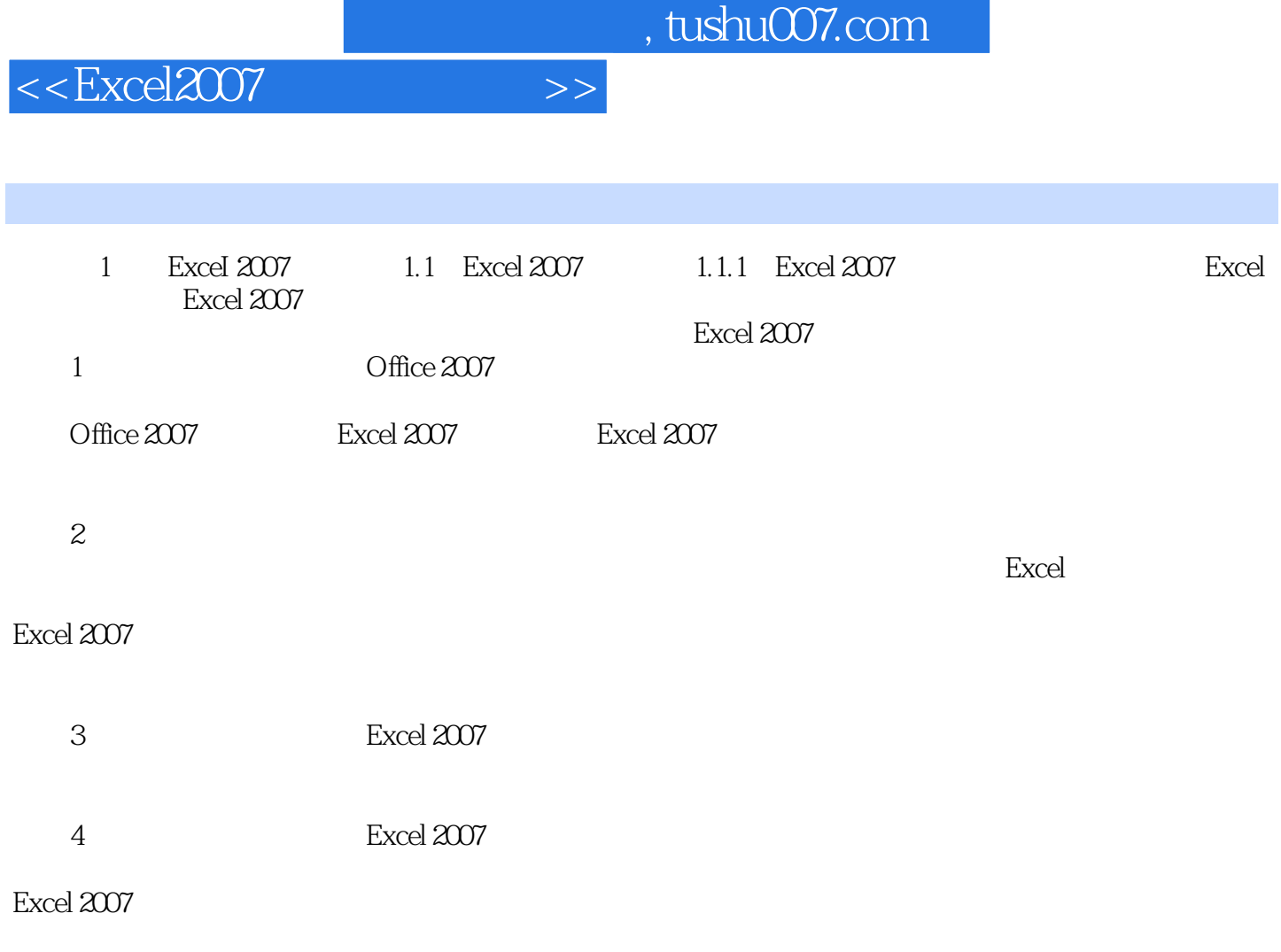

Excel 2007

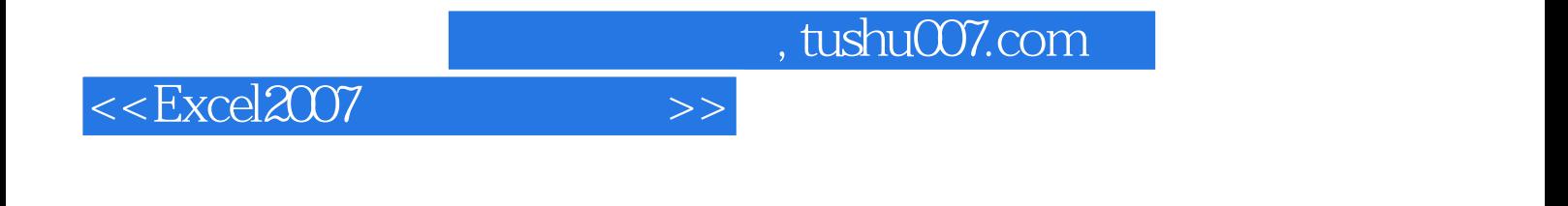

附赠10款超值软件。

赠送多功能DVD光盘,超值软件大礼包,全程多媒体语音视频讲解。

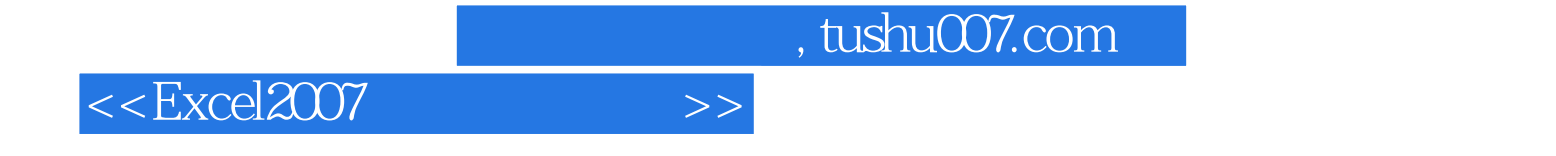

本站所提供下载的PDF图书仅提供预览和简介,请支持正版图书。

更多资源请访问:http://www.tushu007.com